### **PRUEBA DE ACCESO (LOGSE)**

### **UNIVERSIDAD DE NAVARRA**

## **JUNIO – 2014 (GENERAL)**

### (RESUELTOS por Antonio Menguiano)

# MATEMÁTICAS II Tiempo máximo: 1 horas y 30 minutos

Realizar una de las dos opciones propuestas (A o B).

# OPCIÓN A

1º) Estudia el siguiente sistema de ecuaciones lineales dependientes del parámetro real α y resuélvelo en los casos en que es compatible:  $\{(1-a)x+(-1-a)\}$  $[(a-1)x+(a+2)y=5]$  $\int y + (a^2 + a)z$  $\overline{ }$ ∤  $+(a^2+a)z=2 (a-a)x + (-1-a)y + 2z =$  $y + (a^2 + a)z = 2 - a$  $a)x + (-1 - a)y + 2z$ 2  $(1-a)x + (-1-a)y + 2z = -4$ 2 .

----------

Las matrices de coeficientes y ampliada son:

$$
M = \begin{pmatrix} a-1 & a+2 & 0 \\ 1-a & -1-a & 2 \\ 0 & 1 & a^2+a \end{pmatrix} y M' = \begin{pmatrix} a-1 & a+2 & 0 & 5 \\ 1-a & -1-a & 2 & -4 \\ 0 & 1 & a^2+a & 2-a \end{pmatrix}.
$$

El rango de la matriz de coeficientes en función de  $\alpha$  es el siguiente:

Realizar una de las dos opciones propuestas (A o B).  
\n**OPCIÓN A**  
\n1°) Estudia el siguiente sistema de ecuaciones lineales dependientes del parámetro  
\ny resuélvelo en los casos en que es compatible: 
$$
\begin{cases} (a-1)x + (a+2)y = 5 \\ (1-a)x + (-1-a)y + 2z = -4. \end{cases}
$$
\nLas matrices de coeficientes y ampliada son:  
\n
$$
M = \begin{pmatrix} a-1 & a+2 & 0 \\ 1-a & -1-a & 2 \\ 0 & 1 & a^2+a \end{pmatrix} \quad y \quad M' = \begin{pmatrix} a-1 & a+2 & 0 & 5 \\ 1-a & -1-a & 2 & -4 \\ 0 & 1 & a^2+a & 2-a \end{pmatrix}.
$$
\nEl rango de la matrix de coeficientes en función de  $\alpha$  es el siguiente:  
\n
$$
|M| = \begin{vmatrix} a-1 & a+2 & 0 \\ 1-a & -1-a & 2 \\ 1-a & 1-a & 2 \\ 0 & 1 & a^2+a \end{vmatrix} = -(a-1)(a+1)a(a+1)-2(a-1)-(1-a)(a+2)a(a+1)=
$$
\n
$$
= -a(a^2-1)(a+1)-2(a-1)+(a-1)(a+2)a(a+1) = -a(a^2-1)(a+1)-2(a-1)+a(a^2-1)(a+2)=
$$
\n
$$
= a(a^2-1)[(a+2)-(a+1)]-2(a-1)=a(a^2-1)(a+2-a-1)-2(a-1)=a(a^2-1)-2(a-1)=
$$
\n
$$
= a(a+1)(a-1)-2(a-1)=(a-1)(a^2+a-2)=0 \Rightarrow a_1=0 \quad ; \quad a^2+a-2=0 \quad ; \quad a=\frac{-1 \pm \sqrt{1+8}}{2} =
$$
\n
$$
= \frac{-1 \pm \sqrt{9}}{2} = \frac{-1 \pm 3}{2} \Rightarrow \frac{a_2=1}{2} \quad ; \quad \frac{a_2=-2}{2}.
$$
\n*Para* { $a \neq -2$ } *Barago M = Ramgo M = 3 = n<sup>a</sup> incóg. *⇒ Compatible* determined*

$$
Para \ a=1 \Rightarrow M = \begin{pmatrix} 0 & 3 & 0 & 5 \\ 0 & -2 & 2 & -4 \\ 0 & 1 & 2 & 1 \end{pmatrix} \Rightarrow \{F_2 = F_3 - F_1\} \Rightarrow \underline{Range \ M'=2}.
$$

Para  $a=1 \Rightarrow Rango$  M = Rango M = 2 < n° incóg.  $\Rightarrow$  Compatible indeterminado

\n
$$
\text{Para } a = -2 \implies M' = \n \begin{pmatrix}\n -3 & 0 & 0 & 5 \\
 3 & 1 & 2 & -4 \\
 0 & 1 & -2 & 4\n \end{pmatrix}\n \implies \text{Rango } M' \{C_1, C_2, C_4\} \implies\n \begin{vmatrix}\n -3 & 0 & 5 \\
 3 & 1 & -4 \\
 0 & 1 & 4\n \end{vmatrix}\n =
$$
\n

 $=-12+15-12=-9 \neq 0 \Rightarrow Range M'=3$ .

*Para* 
$$
a = -2 \implies
$$
 *Rango*  $M = 2$  ;; *Rango*  $M' = 3 \implies$  *Incompatible*

Resolvemos en el caso de compatible determinado.

$$
\begin{cases}\n(a-1)x + (a+2)y = 5 \\
(1-a)x + (-1-a)y + 2z = -4 \implies \text{Sumando a la segunda fila la primera:} \\
y + (a^2 + a)z = 2 - a\n\end{cases}
$$
\n
$$
\begin{cases}\n(a+2-1-a)y + 2z = 1 \\
y + (a^2 + a)z = 2 - a\n\end{cases}
$$
\n
$$
\begin{cases}\ny + 2z = 1 \\
y + (a^2 + a)z = 2 - a\n\end{cases}
$$
\n
$$
\begin{cases}\ny + (a^2 + a)z = 2 - a\n\end{cases}
$$
\n
$$
\begin{cases}\nx + (a^2 + a)z = 2 - a\n\end{cases}
$$
\n
$$
\begin{cases}\ny + (a^2 + a)z = 2 - a\n\end{cases}
$$
\n
$$
\begin{cases}\nx = 2 - a\n\end{cases}
$$
\n
$$
\begin{cases}\nx = 1 - 2z = 1 + \frac{2}{a+2} = \frac{a+2+2}{a+2} = \frac{a+4}{a+2} = y\n\end{cases}
$$
\n
$$
\begin{cases}\na-1)x + (a+2)y = 5 \quad \therefore \quad (a-1)x + (a+2) \cdot \frac{a+4}{a+2} = 5 \quad \therefore \quad (a-1)x = 5 - a - 4 \implies x = -1\n\end{cases}
$$
\n
$$
\begin{cases}\n\text{Solution: } x = -1, \quad y = \frac{a+4}{a+2}, \quad z = \frac{-1}{a+2}.\n\end{cases}
$$

Resolvemos ahora en el caso de compatible indeterminado, para  $\alpha = 1$ , en cuyo

caso el sistema resulta  $\begin{cases} 3y = 5 \\ -2y + 2z = -4 \Rightarrow y = \frac{5}{3}; z = \frac{1-y}{2} = \frac{1-\frac{5}{3}}{2} = \frac{-\frac{2}{3}}{2} = -\frac{1}{3} = z. \\ y + 2z = 1 \end{cases}$ Solución :  $\begin{cases} x = \lambda \\ y = \frac{5}{3} \\ z = -\frac{1}{3} \end{cases}$ ,  $\forall \lambda \in R$ 

2º) Encuentra la ecuación continua de la recta r que pasa por el punto P(2, 3, -1) y es paralela a los planos  $\pi_1 = 2x - y + 3z - 1 = 0$  y  $\pi_2 = x + y - 2z + 3 = 0$ . Encuentra el punto  $Q \in r$ que está en el plano  $\beta = x = 0$ .

----------

Los vectores  $\overrightarrow{n_1}$  = (2, -1, 3) *y*  $\overrightarrow{n_2}$  = (1, 1, -2) son normales a los planos  $\pi_1$  *y*  $\pi_2$ , respectivamente.

 El vector director de la recta r pedida tiene que ser perpendicular a los vectores  $\overline{n_1}$  y  $\overline{n_2}$  simultáneamente, es decir: tiene que ser linealmente independiente del producto vectorial de los vectores normales a los planos:

3743232 ( ) 3,7,1 211 − 312' ++−=+−+++= ⇒ −−= *<sup>r</sup>* −= *<sup>r</sup> vkjijikkji kji v* . www.yoquieroaprobar.es

 La expresión de r mediante unas ecuaciones continuas es 3 1 7 3 1 2 −  $=\frac{z+}{}$ −  $r \equiv \frac{x-2}{1} = \frac{y-3}{7} = \frac{z+1}{2}$ .

El punto Q pedido es la intersección de r con el plano  $\beta = x = 0$ :

$$
r \equiv \begin{cases} x = 2 + \lambda \\ y = 3 - 7\lambda \\ z = -1 - 3\lambda \end{cases} \Rightarrow 2 + \lambda = 0 \Rightarrow \underline{\lambda} = -2 \Rightarrow \underline{Q(0, 17, 5)}.
$$
  

$$
x = 0
$$

3°) Calcula las siguientes integrales:  $I_1 = \int \frac{dx}{x^2 - x}$  e  $I_2 = \int x \cdot \text{sen}(2x) \cdot dx$ .

$$
I_1 = \int \frac{1}{x^2 - x} \cdot dx = \int \frac{dx}{x(x - 1)} \Rightarrow \frac{1}{x^2 - x} = \frac{1}{x(x - 1)} = \frac{A}{x} + \frac{B}{x - 1} = \frac{Ax - A + Bx}{x(x - 1)} = \frac{(A - B)x - A}{x(x - 1)} \Rightarrow
$$
  
\n
$$
\Rightarrow \frac{A - B}{-A = 1} = 0 \Rightarrow \frac{A = -1}{-A} \Rightarrow \int \left(\frac{-1}{x} + \frac{1}{x - 1}\right) \cdot dx = -L|x| + L|x - 1| + C = L \left|\frac{x - 1}{x}\right| + C = I_1.
$$

$$
I_2 = \int x \cdot \text{sen}(2x) \cdot dx \implies \begin{cases} u = x \to du = dx \\ \text{sen}(2x) \cdot dx = dv \to v = -\frac{1}{2} \cos(2x) \end{cases} \implies
$$

 $\Rightarrow I_2 = x \cdot \left[ -\frac{1}{2} \cos (2x) \right] - \int -\frac{1}{2} \cos (2x) \cdot dx = -\frac{x}{2} \cos (2x) + \frac{1}{2} \int \cos (2x) \cdot dx =$ 

$$
=-\frac{x}{2}\cos(2x) + \frac{1}{2}A = I_2.
$$
 (\*)

$$
A = \int \cos(2x) \cdot dx \Longrightarrow \begin{cases} 2x = t \\ dx = \frac{1}{2} dt \end{cases} \Longrightarrow A = \frac{1}{2} \int \cos t \cdot dt = \frac{1}{2} \operatorname{sen} t + C = \frac{1}{2} \operatorname{sen} (2x) + C = A.
$$

Sustituyendo el valor obtenido de A en (\*) queda:

$$
I_2 = -\frac{x}{2}\cos(2x) + \frac{1}{2}\cdot\frac{1}{2}\operatorname{sen}(2x) + C = \frac{1}{4}\left[\operatorname{sen}(2x) - 2x\cos(2x)\right] + C = I_2
$$

4°) Dada la función  $f(x) = \frac{\pi}{12} + \frac{\pi}{6x} + \frac{2}{\sqrt{17 - 2x - 3x^2}}$ , demuestra que existe un valor  $\alpha \in (1, 2)$  tal que  $f'(a)=1$ . Menciona el resultado teórico empleado y justifica su uso.

$$
3x^2 + 2x - 17 = 0 \; ; \; x = \frac{2 \pm \sqrt{4 + 204}}{6} = \frac{2 \pm \sqrt{208}}{6} = \frac{2 \pm 2\sqrt{52}}{6} = \frac{1 \pm \sqrt{52}}{3} \Rightarrow \begin{cases} x_1 = \frac{1 - \sqrt{52}}{3} < 1 \\ \frac{x_2 = \frac{1 + \sqrt{52}}{3} > 2 \end{cases}
$$

De lo anterior se deduce que la función  $f(x)$  es continua en el intervalo [1, 2] y derivable en (1, 2), por lo cual, le es aplicable el teorema del Valor Medio del cálculo diferencial, también conocido como teorema de Lagrange, se puede enunciar del modo siguiente:

"Si f(x) es una función continua en el intervalo [ $\alpha$ , b] y derivable en  $(\alpha, b)$ , enton-"Si f(x) es una funcion comunua cu es mes enseres en  $f'(c) = \frac{f(b)-f(a)}{b-a}$ ".

$$
f'(x) = \frac{-\frac{\pi}{6x^2}}{\cos^2\left(\frac{\pi}{12} + \frac{\pi}{6x}\right)} - \frac{2 \cdot \frac{-2 - 6x}{2\sqrt{17 - 2x - 3x^2}}}{\left(\sqrt{17 - 2x - 3x^2}\right)^2} =
$$

$$
=\frac{-\pi}{6x^2 \cdot \cos^2\left(\frac{\pi}{12}+\frac{\pi}{6x}\right)} + \frac{2(3x+1)}{\left(17-2x-3x^2\right)\sqrt{17-2x-3x^2}} = f'(x).
$$

$$
f'(a) = \frac{f(2) - f(1)}{2 - 1} = f(2) - f(1) = tag\left(\frac{\pi}{12} + \frac{\pi}{12}\right) + \frac{2}{1} - \left[tag\left(\frac{\pi}{12} + \frac{\pi}{6}\right) + \frac{2}{\sqrt{12}}\right] =
$$

$$
= tag \frac{\pi}{6} + 2 - tag \frac{\pi}{4} - \frac{1}{\sqrt{3}} = \frac{\sqrt{3}}{3} + 2 - 1 - \frac{\sqrt{3}}{3} = 1 \implies \underline{f'(a)} = 1, \ \underline{c. q. j.}
$$

### OPCIÓN B

1°) Dada la matriz  $A = \begin{pmatrix} 1 & -1 & 0 \\ 0 & 0 & 1 \end{pmatrix}$ , encuentra todas las matrices B que cumplen la condición  $A \cdot B \cdot A = A$ .

Para que pueda efectuarse el producto de dos matrices es condición necesaria que el número de columnas del multiplicando sea igual que el número de filas del multiplicador.

Según lo anterior, para que pueda efectuarse el producto A · B · A la matriz B tiene que tener por dimensión 3 x 2.

$$
\text{Sea } B = \begin{pmatrix} a & b \\ c & d \\ e & f \end{pmatrix}.
$$
\n
$$
A \cdot B \cdot A = A \Rightarrow \begin{pmatrix} 1 & -1 & 0 \\ 0 & 0 & 1 \end{pmatrix} \cdot \begin{pmatrix} a & b \\ c & d \\ e & f \end{pmatrix} \cdot \begin{pmatrix} 1 & -1 & 0 \\ 0 & 0 & 1 \end{pmatrix} = \begin{pmatrix} 1 & -1 & 0 \\ 0 & 0 & 1 \end{pmatrix};
$$
\n
$$
a - c \quad b - d \quad (1 - 1 - 0) \quad c \quad d - c \quad d - d - d \quad d = 0
$$
\n
$$
a - c \quad b - d \quad d = 0
$$
\n
$$
a - c \quad b - d \quad d = 0
$$
\n
$$
a - c \quad b - d \quad d = 0
$$
\n
$$
a - c \quad d = 0
$$
\n
$$
b - d = 0
$$
\n
$$
b - d = 0
$$
\n
$$
c = 0
$$
\n
$$
c = 0
$$

 $\Rightarrow$  <u>c</u> = a-1 ;; <u>d = b</u>.

Las matrices B son de la forma  $B =$  $a-1$  $\theta$ 

2º) Encuentra la ecuación continua de la recta r que pasa por el punto P(-1, 5, 6) y corta a las rectas  $r_1 =$  $\setminus$ ſ  $+y-z-8=$  $+z+1=$ ≡  $3x + y - z - 8 = 0$  $1 = 0$  $1 - 3x + y - z$  $r_1 \equiv \begin{pmatrix} x+z+1=0 \\ 2 \end{pmatrix}$  y 2 2 2 1 1 2  $r_2 \equiv \frac{x+1}{1} = \frac{y-2}{2} = \frac{z}{2}$ . ----------

Para determinar un punto y un vector director de la recta  $r_1$  se expresa por unas ecuaciones paramétricas:

$$
r_1 = \begin{pmatrix} x + z + 1 = 0 \\ 3x + y - z - 8 = 0 \end{pmatrix} \Rightarrow \underline{z} = \lambda \Rightarrow \underline{x} = -1 - \lambda \quad \text{if } 3(-1 - \lambda) + y - \lambda - 8 = 0 \quad \text{if } 3(-1 - \lambda) + y - \lambda - 8 = 0 \quad \text{if } 3(-1 - \lambda) + y - \lambda -
$$

Un punto y un vector director de r<sub>1</sub> son A(-1, 11, 0)  $y \overrightarrow{v_1} = (-1, 4, 1)$ .

Un punto y un vector director de r<sub>2</sub> son B(-1, 2, 0)  $\overrightarrow{v_2}$  = (1, 2, 2).

El punto  $P(-1, 5, 6)$  con los puntos A y B determina los siguientes vectores:

$$
\overrightarrow{w_1} = \overrightarrow{AP} = \overrightarrow{OP} - \overrightarrow{OA} = (-1, 5, 6) - (-1, 11, 0) = (0, -6, 6).
$$
  

$$
\overrightarrow{w_2} = \overrightarrow{BP} = \overrightarrow{OP} - \overrightarrow{OB} = (-1, 5, 6) - (-1, 2, 0) = (0, 3, 6).
$$

El plano  $\pi_1$  que contiene a P y  $r_1$  tiene la siguiente expresión general:

$$
\pi_1\left(P; \overrightarrow{v_1}, \overrightarrow{w_1}\right) = \begin{vmatrix} x+1 & y-5 & z-6 \\ -1 & 4 & 1 \\ 0 & -6 & 6 \end{vmatrix} = 0 \quad ; \quad 24(x+1) + 6(z-6) + 6(x+1) + 6(y-5) = 0 \quad ;
$$

 $30(x+1)+6(y-5)+6(z-6)=0$ ;;  $5(x+1)+(y-5)+(z-6)=0$ ;;  $5x+5+y-5+z-6=0 \Rightarrow$  $\Rightarrow \pi_1 = 5x + y + z - 6 = 0.$ 

El plano  $\pi_2$  que contiene a P y r<sub>2</sub> tiene la siguiente expresión general:

$$
\pi_2\left(P; \overrightarrow{v_2}, \overrightarrow{w_2}\right) = \begin{vmatrix} x+1 & y-5 & z-6 \\ 1 & 2 & 2 \\ 0 & 3 & 6 \end{vmatrix} = 0 \quad ; \quad 12(x+1) + 3(z-6) - 6(x+1) - 6(y-5) = 0 \quad ;
$$

$$
6(x+1)-6(y-5)+3(z-6)=0
$$
 ;  $2(x+1)-2(y-5)+(z-6)=0$  ;  $2x+2-2y+10+z-6=0$   $\Rightarrow$ 

 $\Rightarrow \pi_2 \equiv 2x - 2y + z + 6 = 0.$ 

La recta r pedida es la que determinan los planos  $\pi_1$  y  $\pi_2$ ; su expresión dada por sus ecuaciones implícitas es:

$$
r = \begin{cases} 5x + y + z - 6 = 0 \\ 2x - 2y + z + 6 = 0 \end{cases}
$$

La expresión de r por unas ecuaciones continuas es la siguiente:

$$
\begin{array}{ll}\n\text{Haciendo } z = \lambda : \frac{5x + y = 6 - \lambda}{2x - 2y = -6 - \lambda} \left| \frac{10x + 2y = 12 - 2\lambda}{2x - 2y = -6 - \lambda} \right| \Rightarrow 12x = 6 - 3\lambda \; ;; \; 4x = 2 - \lambda \; ;; \\
x = \frac{1}{2} - \frac{1}{4}\lambda \; ;; \; y = 6 - \lambda - 5x = 5 - \lambda - \frac{5}{2} + \frac{5}{4}\lambda = \frac{5}{2} - \frac{5}{4}\lambda = y \Rightarrow r = \begin{cases} x = \frac{1}{2} - \frac{1}{4}\lambda \\ y = \frac{5}{2} - \frac{5}{4}\lambda \Rightarrow \frac{y}{v_r} = (1, 5, -4). \\
z = \lambda \end{cases}.\n\end{array}
$$

La expresión de r por unas ecuaciones continuas es  $r = \frac{x+1}{1} = \frac{y-5}{5} = \frac{z-6}{-4}$ .

3°) Dada la función  $f(x) = \frac{\cos(x^3 + 2x^2 + 3x)}{\sqrt{x^3 + 2x^2}}$ 2  $\cos(x^3+2x^2+3)$ 2  $3 \sqrt{2}$  $+ x +$  $=\frac{\cos(x^3+2x^2+1)}{\sqrt{1-x^2}}$  $x^2 + x$  $f(x) = \frac{\cos(x^3 + 2x^2 + 3x)}{\sqrt{x^2 + 3x}}$ , demuestra que existe un valor  $\alpha \in (-2, 1)$  tal que  $f'(a) = 0$ . Menciona el resultado teórico empleado y justifica su uso.

Siendo  $x^2 + x + 2 > 0$ ,  $\forall x \in R$ , el dominio de f(x) es el conjunto de los números reales, lo que supone que es continua y derivable en cualquier intervalo finito que se considere.

----------

De lo anterior se deduce que la función  $f(x)$  es continua en el intervalo  $[-2, 1]$  y derivable en (-2, 1), por lo cual, le es aplicable el teorema del Valor Medio del cálculo diferencial, también conocido como teorema de Lagrange, se puede enunciar del modo siguiente:

"Si f(x) es una función continua en el intervalo  $[\alpha, b]$  y derivable en  $(\alpha, b)$ , entonces, existe al menos un punto  $c \in (a, b)$  que cumple:  $f'(c) = \frac{f(b) - f(a)}{b}$  $b - a$  $f'(c) = \frac{f(b) - f(a)}{f(c)}$ −  $f(c) = \frac{f(b) - f(a)}{1}$ .

derivable en (-2, 1), por lo cual, le es aplicable el teorema del Valor Medio del cálcul  
differential, también conocido como teorema de Lagrange, se puede enunciar del mod  
siguiente:  
"Si f(x) es una función continua en el intervalo [a, b] y derivable en (a, b), entor  
ces, existe al menos un punto 
$$
c \in (a, b)
$$
 que cumple:  $f'(c) = \frac{f(b)-f(a)}{b-a}$ ;  

$$
f'(x) = \frac{-\left(3x^2 + 4x + 3\right) \cdot \sqrt{x^2 + x + 2} \cdot \text{sen} \left(x^3 + 2x^2 + 3x\right) - \cos\left(x^3 + 2x^2 + 3x\right) \cdot \frac{2x-1}{2\sqrt{x^2 + x + 2}}}{\left(\sqrt{x^2 + x + 2}\right)^2}
$$

$$
= \frac{2\left(3x^2 + 4x + 3\right) \cdot \left(x^2 + x + 2\right) \cdot \text{sen} \left(x^3 + 2x^2 + 3x\right) + \left(2x - 1\right) \cdot \cos\left(x^3 + 2x^2 + 3x\right)}{x^2 + x + 2}
$$

$$
= \frac{2\left(3x^2 + 4x + 3\right) \cdot \left(x^2 + x + 2\right) \cdot \text{sen} \left(x^3 + 2x^2 + 3x\right) + \left(2x - 1\right) \cdot \cos\left(x^3 + 2x^2 + 3x\right)}{2\left(x^2 + x + 2\right) \cdot \text{sen} \left(x^3 + 2x^2 + 3x\right) + \left(2x - 1\right) \cdot \cos\left(x^3 + 2x^2 + 3x\right)} = f'(x).
$$

$$
f'(a) = \frac{f(1) - f(-2)}{1 + 2} = \frac{\frac{\cos(6)}{\sqrt{4}} - \frac{\cos(6)}{\sqrt{4}}}{3} = \frac{0}{3} = 0 \implies \frac{f'(a) = 0, c. q. j}{j}.
$$
Observación: De la solution se deduce que también puede emplearse el teorema de Re

$$
f'(a) = \frac{f(1) - f(-2)}{1 + 2} = \frac{\cos(6)}{\sqrt{4}} - \frac{\cos(6)}{\sqrt{4}} = \frac{0}{3} = 0 \implies \underline{f'(a)} = 0, \ c. \ q. \ j.
$$

Observación: De la solución se deduce que también puede emplearse el teorema de Rolle, que dice: "si f(x) es una función continua en el intervalo [α, b] y derivable en (α, b) y si se cumple que  $f(\alpha) = f(b)$ , existe al menos un punto  $c \in (a, b)$  tal que  $f'(x) = 0$ ".

4°) Dada la función  $f(x)=1-\frac{1}{4}x^2$ 4  $f(x)=1-\frac{1}{x^2}$ , encuentra los dos puntos en que corta al eje de abscisas. Calcula el área de cada una de las dos regiones en que divide esa curva al círculo de centro O(0, 0) y radio 2.

----------

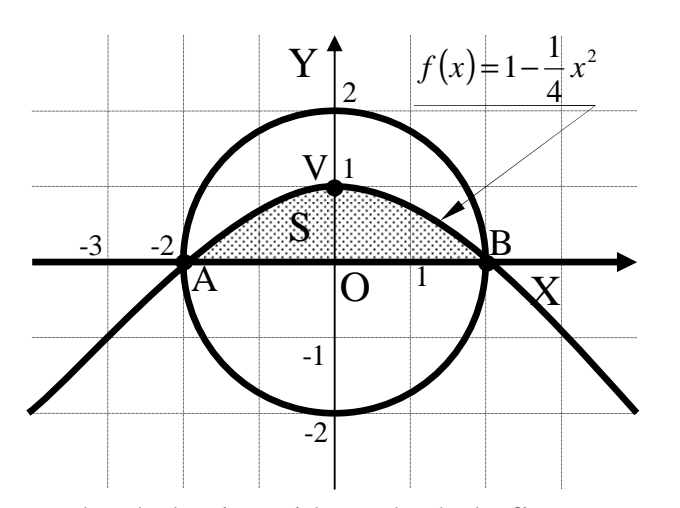

 Los puntos de corte de la función con el eje de abscisas son:

$$
f(x)=1-\frac{1}{4}x^2 = 0 \implies 4 - x^2 = 0 \implies x^2 = 4 \implies \begin{cases} x_1 = -2 \implies A(-2, 0) \\ x_2 = 2 \implies B(2, 0) \end{cases}
$$

La representación gráfica, aproxi-

mada, de la situación es la de la figura.

Teniendo en cuenta que por ser  $f(-1)=1-\frac{1}{4}\cdot(-1)^2=1-\frac{1}{4}x^2=f(x)$ 4  $\cdot (-1)^2 = 1 - \frac{1}{4}$ 4 1)=1- $\frac{1}{4} \cdot (-1)^2$ =1- $\frac{1}{4}x^2 = f(x)$ , la función es simétrica con respecto al eje de ordenadas.

Teniendo en cuenta lo anterior y de la observación de la figura se deduce el valor de la superficie S, que es la siguiente:

$$
S = 2 \cdot \int_{0}^{2} \left(1 - \frac{1}{4}x^{2}\right) \cdot dx = 2 \cdot \left[x - \frac{1}{4} \cdot \frac{x^{3}}{3}\right]_{0}^{2} = 2 \cdot \left[\left(2 - \frac{2^{3}}{12}\right) - 0\right] = 4 - \frac{16}{12} = 4 - \frac{4}{3} = \frac{8}{3}u^{2}.
$$

Teniendo en cuenta que la superficie del círculo es  $S_c = \pi r^2 = \pi \cdot 2^2 = 4\pi u^2$ , las dos regiones pedidas son las siguientes:

Teniendo en cuenta que la superfície del círculo es 
$$
S_c = \pi r^2 = \pi \cdot 2^2 = 1
$$
  
\n $R_1 = \frac{S_c}{2} - S = \frac{4\pi}{2} - \frac{8}{3} = 2\pi - \frac{8}{3} = \frac{6\pi - 8}{3} = \frac{2(3\pi + 4)}{3} \frac{2(3\pi + 4)}{3} = \frac{S_c}{3} + S = \frac{4\pi}{3} + \frac{8}{3} = \frac{6\pi + 8}{3} = \frac{2(3\pi + 4)}{3} = \frac{S_c}{3} + \frac{4\pi}{3} + \frac{8}{3} = \frac{S_c}{3} + \frac{4\pi}{3} + \frac{8}{3} = 2\pi + \frac{8}{3} = \frac{6\pi + 8}{3} = \frac{2(3\pi + 4)}{3} \frac{1}{2}$   
\n $R_2 = \frac{S_c}{2} + S = \frac{4\pi}{2} + \frac{8}{3} = 2\pi + \frac{8}{3} = \frac{6\pi + 8}{3} = \frac{2(3\pi + 4)}{3} \frac{1}{2}$   
\n $R_3 = \frac{S_c}{2} + S = \frac{4\pi}{2} + \frac{8}{3} = 2\pi + \frac{8}{3} = \frac{6\pi + 8}{3} = \frac{2(3\pi + 4)}{3} \frac{1}{2}$   
\n $R_2 = \frac{S_c}{2} + S = \frac{4\pi}{2} + \frac{8}{3} = 2\pi + \frac{8}{3} = \frac{6\pi + 8}{3} = \frac{2(3\pi + 4)}{3} \frac{1}{2}$